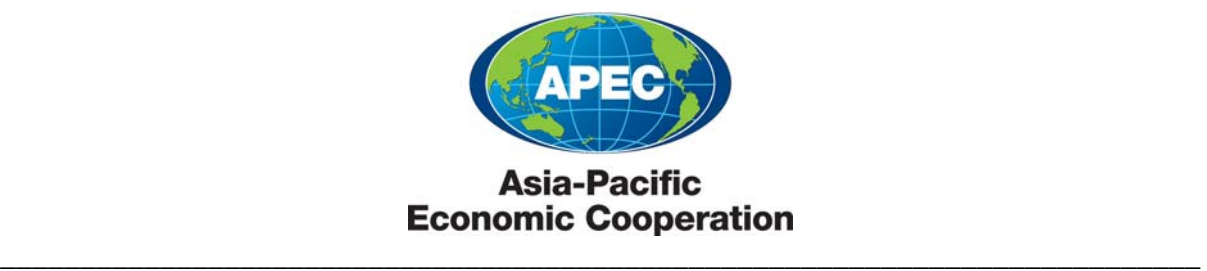

**2014/TPTWG/WKSP/011** 

# **Emergency Management Common Operational Picture (EMCOP)**

Submitted by: United States

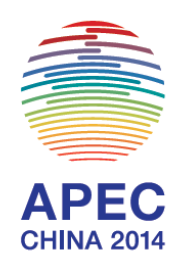

**Workshop on Improving Global Supply Chain Resilience: Advancing the Seven APEC Principles in Your Organization Christchurch, New Zealand 26-28 March 2014**

# **Emergency Management Common Operational Picture (EMCOP)**

#### **What is EMCOP?**

EMCOP is a web-based emergency management mapping application which provides Caltrans emergency responders a "One Stop Shop" environment to view many sources of information during an emergency event.

#### **How do I access EMCOP?**

EMCOP is an intranet web map which can be accessed via any web browser.

### <http://10.112.5.74/MaintGISApps/emcop/>

#### **What information can I access in EMCOP?**

- **Caltrans data**
	- o CT assets (maintenance facilities, telecommunication towers, CVEF)
	- o Boundaries (District, county, maintenance regions)
	- o State and local bridge locations
	- o Quickmap (Lane closures, chain controls, highway cameras, CHP incidents, CMS)
	- o CA highway (TASAS/TSN Highway)
- **External data**
	- o Flood warnings
	- o NOAA storm reports
	- o Flood stream gauges
	- o National Weather Stations
	- o Flood hazard areas
	- o Fire information
	- o Shakemap
	- o Natural hazards
	- o Real-time weather information

NCY MANAGEMENT COP CEM

Telederate

For question please contact Dario Moreno<br>(916) 654-5402 or Dario.Moreno@dot.ca.gov Click "Continue" to enter Viewe

Don't show again Continue Exit Viewer HO Maintenance HO Maint. GIS

## **What functionality does EMCOP provide?**

- Point and click layer information
- Overlay various data layers at one time (manipulate layer transparencies)
- Ability to quickly create maps and export as static image file.
- **•** Bookmark map locations
- Query information
- Identify assets with buffer zones
- Street View
- Easy to read attribute tables
- Print

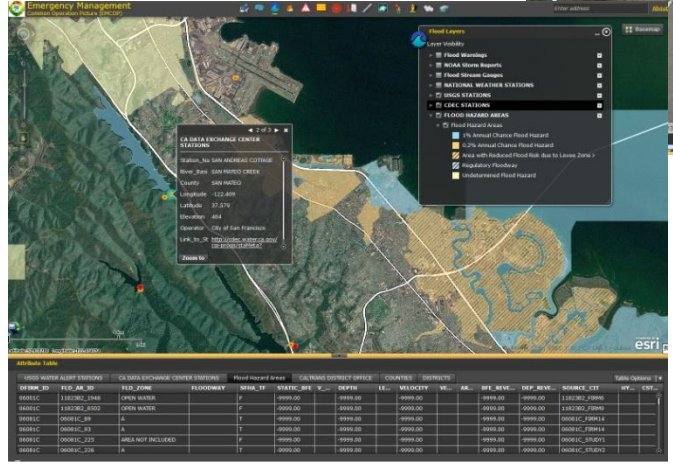

**Division of Maintenance – Geospatial Information Systems 1120 N St., MS 31, Sacramento, CA 95814**